#### **OPENTEXT**

#### Unleashing the Power of Information

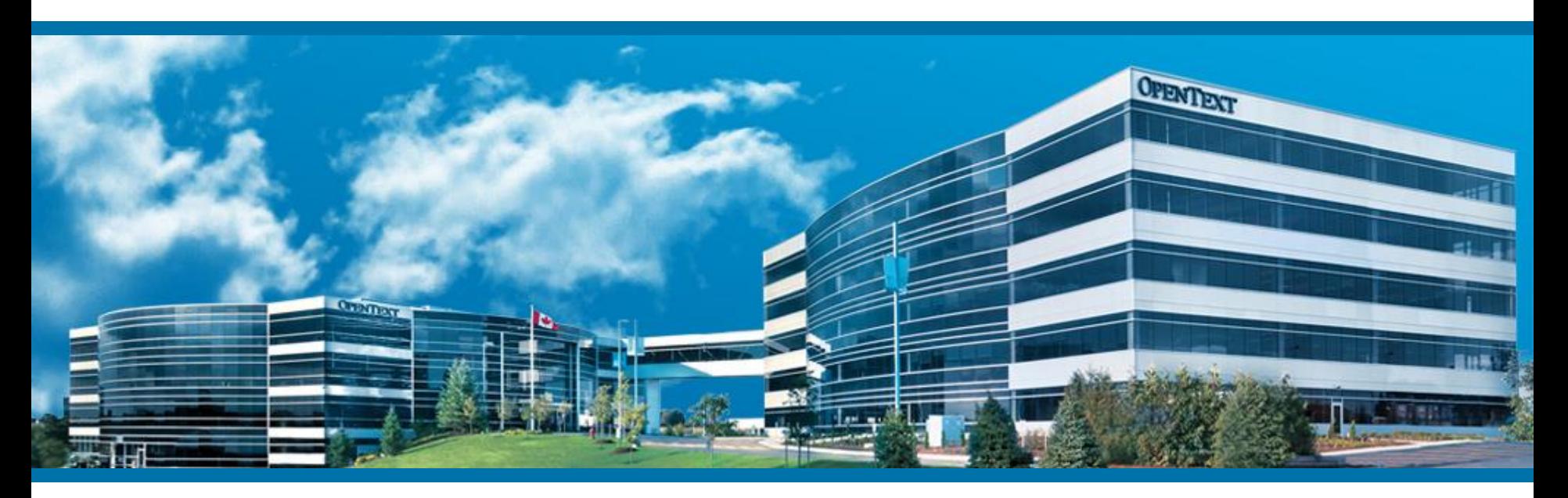

## REST API's im Delivery Server und Apache Solr Integration

Markus Heckmann Hamburg, Juni, 2016

### Agenda

- **REST API**
- **Apache Solr**
- Anwendungsbeispiele

### REST API

#### Delivery Server Version:

**Ab Version 16.0** 

#### Dokumentation

- **Swagger UI <http://swagger.io/swagger-ui/>**
- **Direkte Testmöglichkeit**

#### Welche API gibt es?

- **Suche mit Apache Solr und OpenText InfoFusion Search**
- **Kommentar Tempo Social**
- **Reporting**

#### Warum REST API?

REST API

#### Content Server 16

- Based on REST API
- HTML5, JavaScript, CSS
- Based on Widgets used in integrations like SAP, Oracle, SharePoint
- New URL Syntax

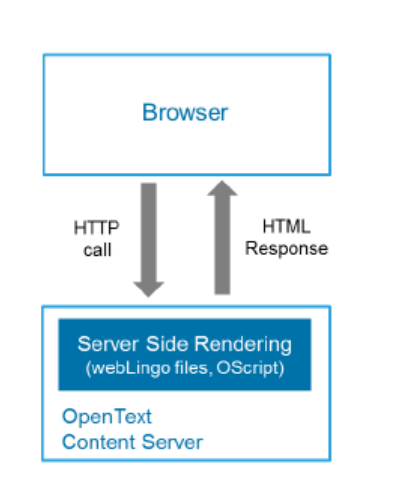

**Classical Content Server UI** 

**New Content Server UI** 

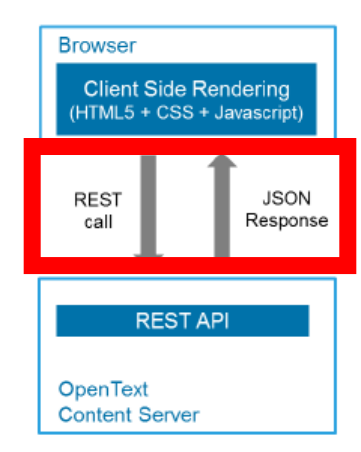

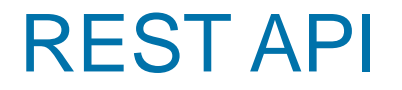

#### Content Server UI Widget

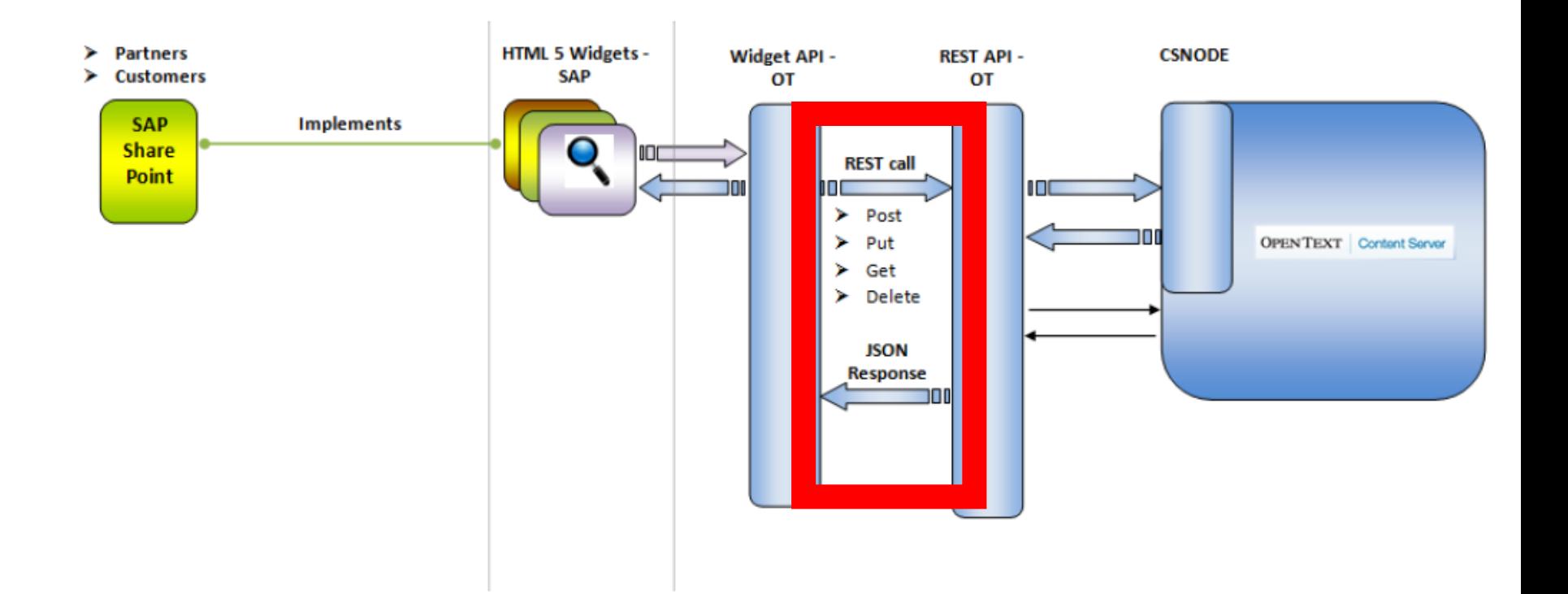

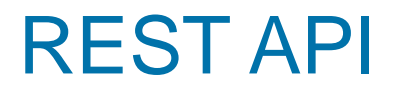

#### Media Management

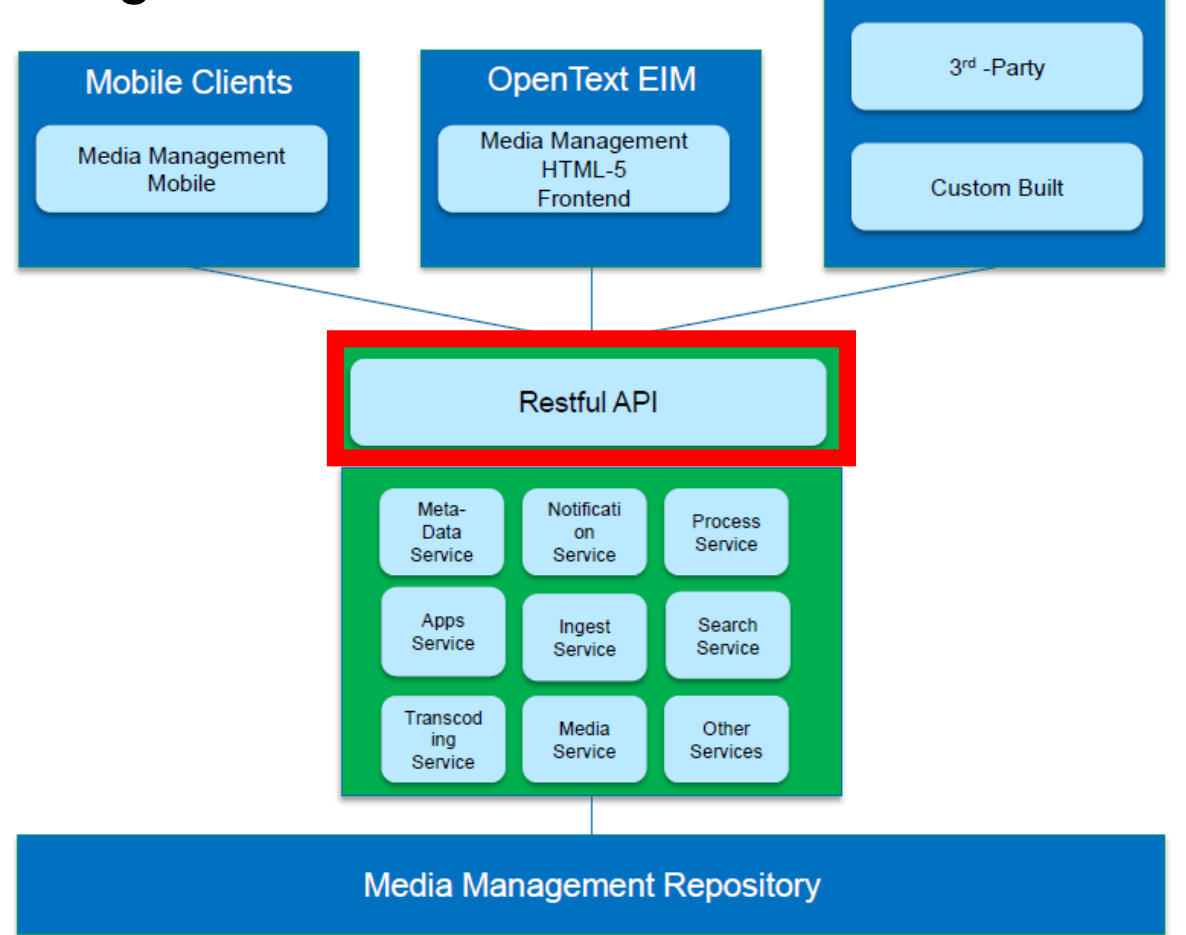

**Business Applications** 

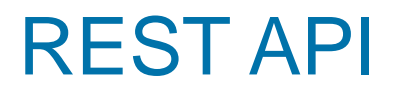

#### Web Site Management

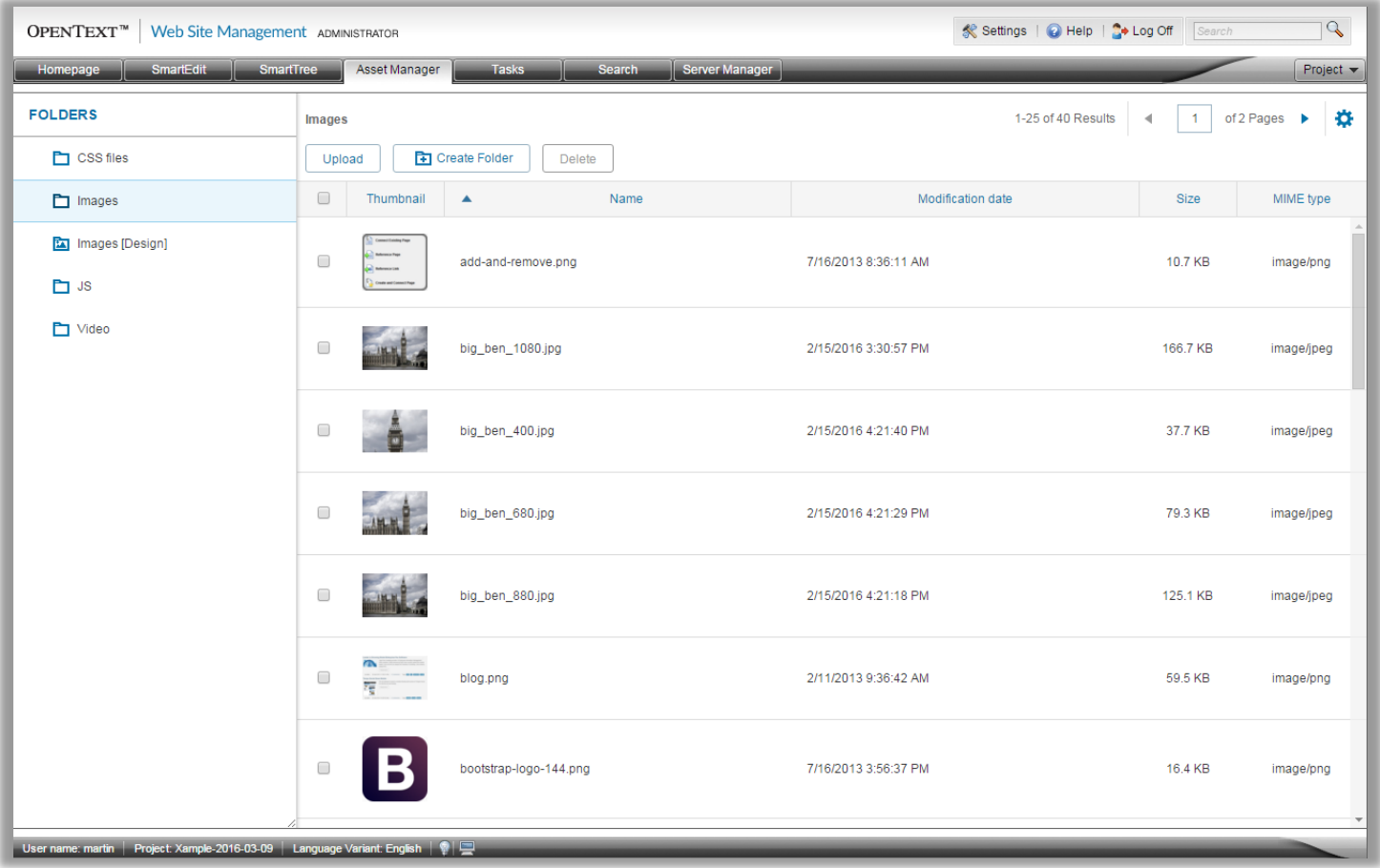

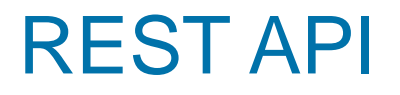

#### Web Site Management

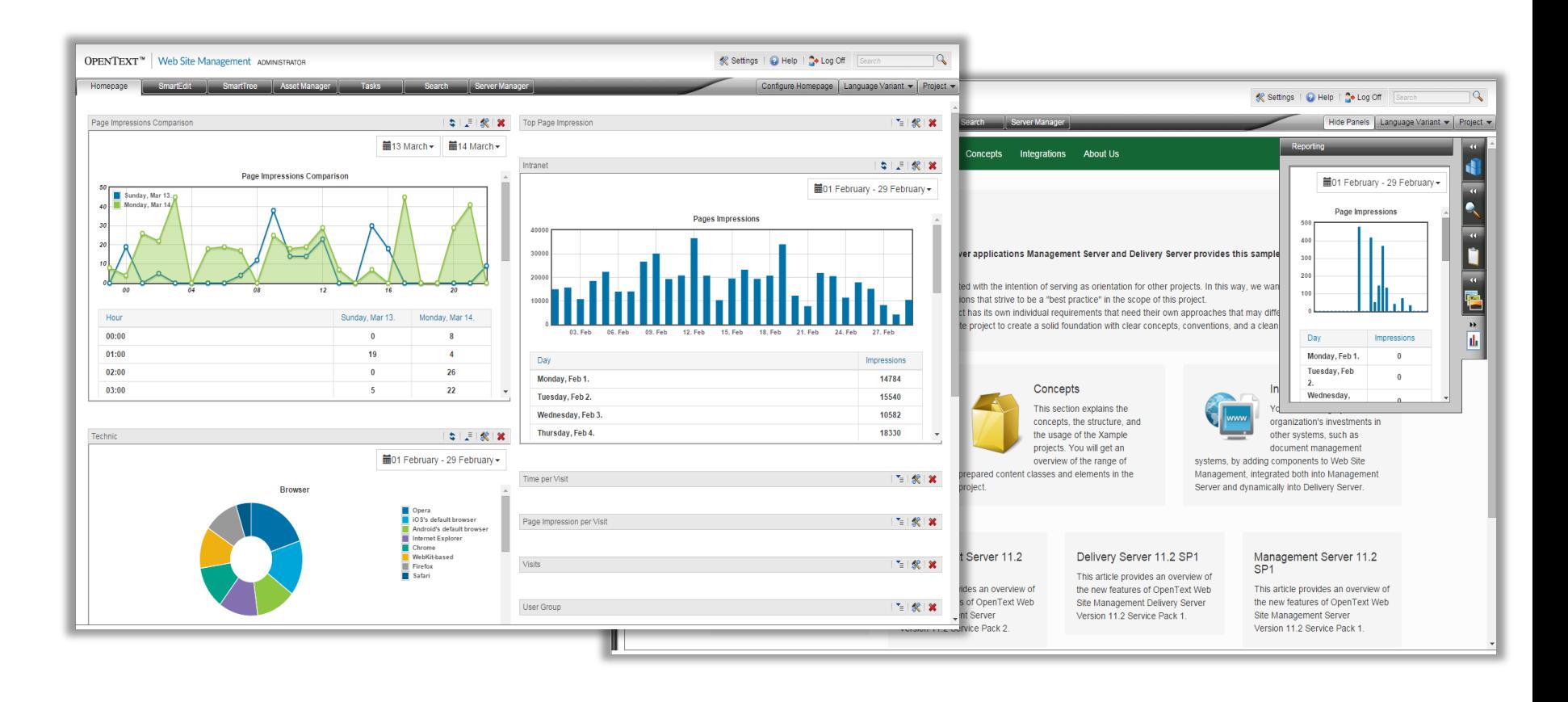

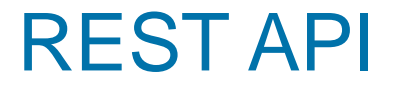

API STANDARD | Internal Use Only

### **OPENTEXT**

# **API Standard**

**OpenText Engineering** 

A Pragmatic REST Approach

Version 1.0

### REST API

#### URL zum ansprechen der API

- Protokoll + Hostname + Port: http://localhost:8080
- Webapplikation: http://localhost:8080/cps/rde
- Neues Servlet: http://localhost:8080/cps/rde/rest
- Version der API: http://localhost:8080/cps/rde/rest/v1
- Die gewünschte API: http://localhost:8080/cps/rde/rest/v1/solr
- Die Funktion der gewählten API: http://localhost:8080/cps/rde/rest/v1/solr/select
- **Parameter:**

http://localhost:8080/cps/rde/rest/v1/solr/select?project=xample&...

#### Apache Solr

Apache Solr Integration

### Apache Solr Integration

Voraussetzungen für Solr REST API?

- Apache Solr Version >= 5.x
- REST API nutzt immer den Default **Suchkonnektor**

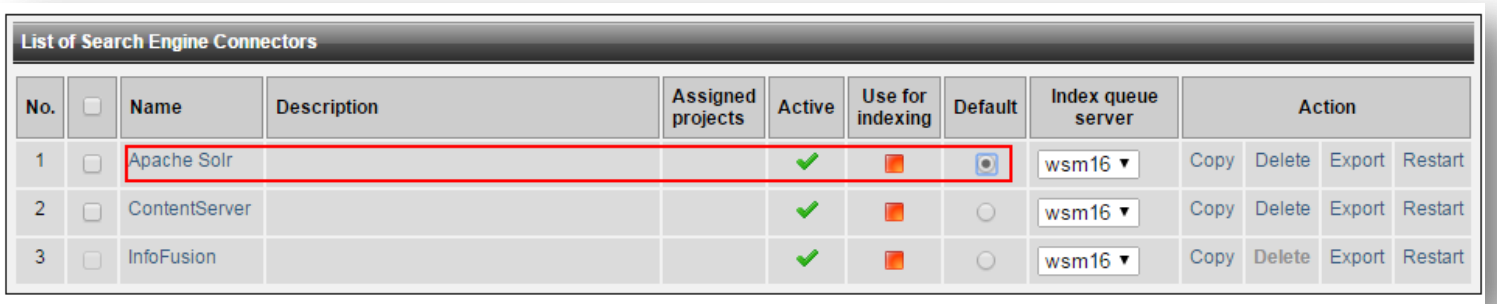

Apache Solr Integration

Seit Version 5 nun mit eigenem Server!

#### *Best Practices – Web Management Delivery Server Search Integration with Apache Solr 5.x*

[https://knowledge.opentext.com/knowledge/cs.dll/Propertie](https://knowledge.opentext.com/knowledge/cs.dll/Properties/62921918) [s/62921918](https://knowledge.opentext.com/knowledge/cs.dll/Properties/62921918)

Ohne DynaMents eine Website-Suche und Autovervollständigen

#### Suche - /rest/v1/solr/select

**• Volltextsuche mit Solr Query Syntax** 

Autovervollständigen #1 - /rest/v1/solr/autocomplete

- **Vorschläge für Suchbegriff**
- Autovervollständigen #2 /rest/v1/solr/suggest
	- **Vorschläge für Suchbegriff**

Warum zwei unterschiedliche Autovervollständigen?

 Das Problem der Personalisierung. Der Benutzer bekommt Suchbegriffe vorgeschlagen zu Inhalten, auf die er gar keinen Zugriff hat.

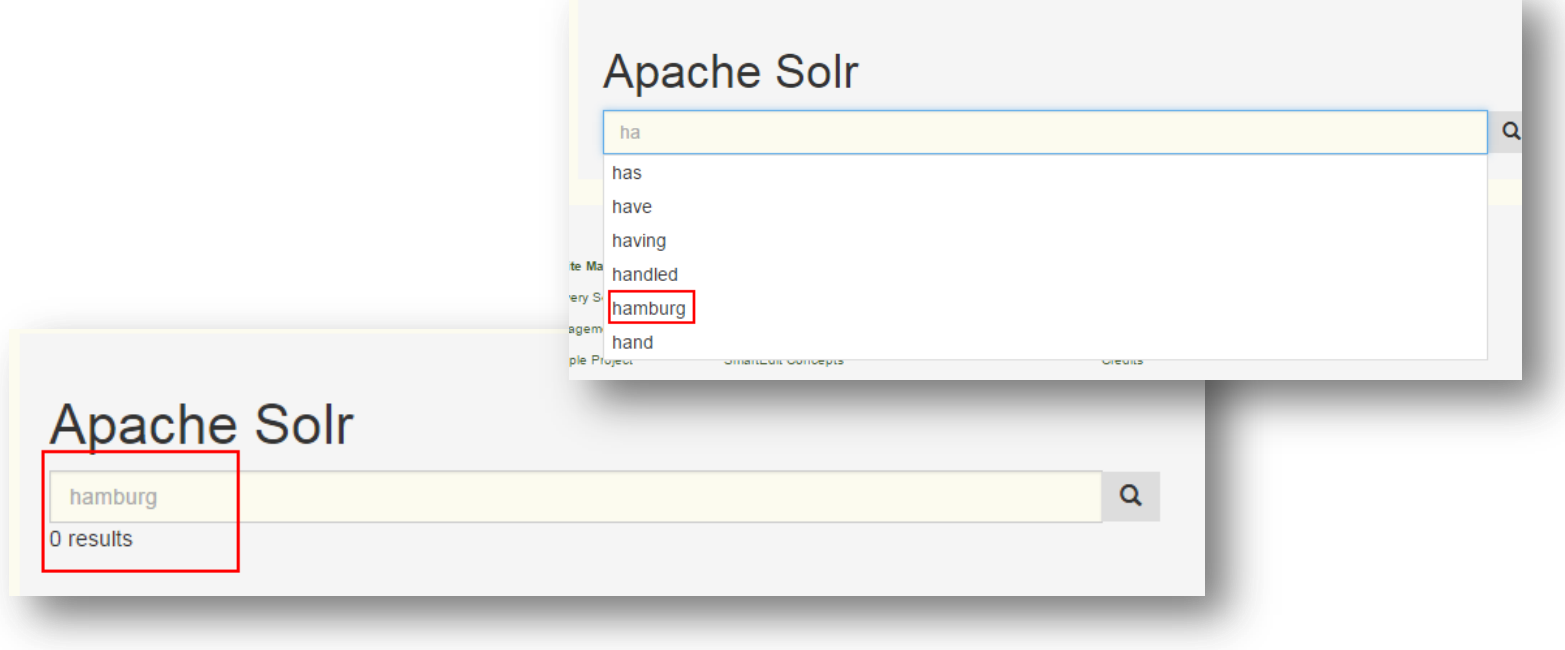

#### Warum zwei unterschiedliche Autovervollständigen?

- **Lösung: Autovervollständigen #1 /rest/v1/solr/autocomplete** 
	- **Beachtet die Permission Constraint**

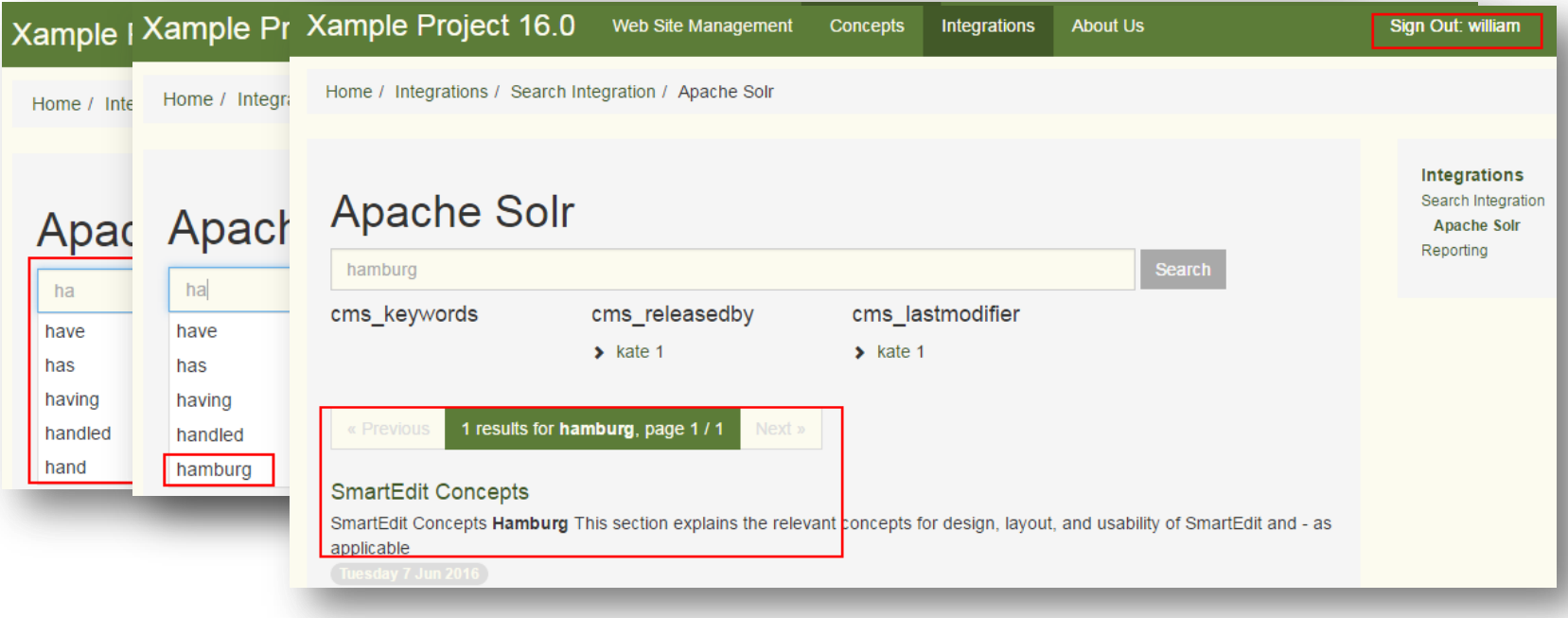

#### Permission Constraint?

- **Seit Delivery Server Version 11.0**
- Seiten-Berechtigung mit Benutzergruppen
	- **Import DynaMent**
	- **CMS** Element

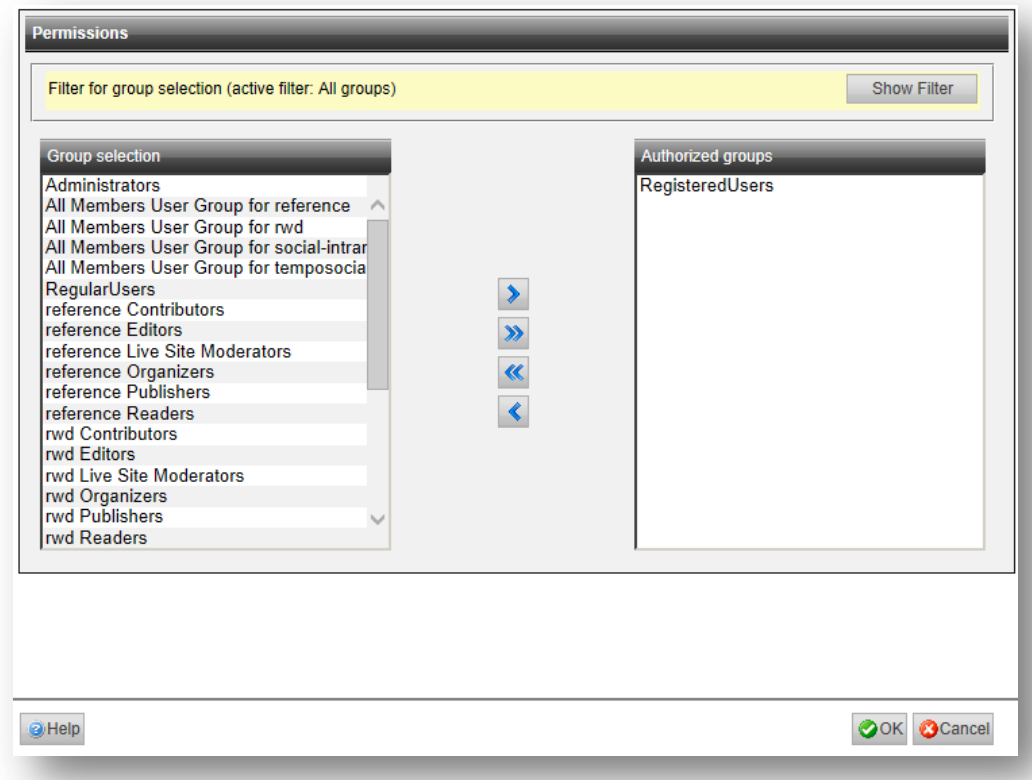

#### Autocomplete versus Suggest

**Autocomplete verwendet Facettieren** 

```
<requestHandler name="/autocomplete" class="solr.SearchHandler">
       will be overridden by parameters in the request
   <1st name="defaults">
     <str name="facet">true</str>
     <str name="f.autocomplete.facet.limit">5</str>
     <str name="facet.mincount">1</str>
     <str name="facet.field">autocomplete</str>
     <str name="q">*:*</str>
     <str name="rows">0</str>
   \langle/1st>
</requestHandler>
```
#### Autocomplete versus Suggest

**- Suggest verwendet eine Rechtschreibprüfung** 

```
<requestHandler name="/suggest" class="solr.SearchHandler">
 <lst name="defaults">
    <str name="df">content suggest</str>
    <str name="spellcheck">true</str>
    <str name="spellcheck.dictionary">suggest</str>
    <str name="spellcheck.onlyMorePopular">true</str>
    <str name="spellcheck.count">10</str>
    <str name="spellcheck.collate">true</str>
  \langle/lst\rangle<arr name="components">
    <str>suggest</str>
  \langle /arr \rangle</requestHandler>
<searchComponent class="solr.SpellCheckComponent" name="suggest">
 <lst name="spellchecker">
    <str name="name">suggest</str>
    <str name="classname">org.apache.solr.spelling.suggest.Suggester</str>
    <str name="lookupImpl">org.apache.solr.spelling.suggest.fst.FSTLookup</str>
    <str name="field">content suggest</str> <!-- the indexed field to derive suggestions from -->
    <str name="storeDir">./suggestdictionary</str>
    <str name="buildOnOptimize">true</str>
    <str name="buildOnCommit">true</str>
    <str name="buildOnStartup">false</str>
  \langle/lst\rangle<str name="queryAnalyzerFieldType">text suggest</str>
```
#### Autorisierte REST Anfragen

**HTTP Header Feld: otwsmdssession** 

Session ID von Delivery Server Session.

**DearFilted:** Wenn leer immer anonyme REST Anfragen

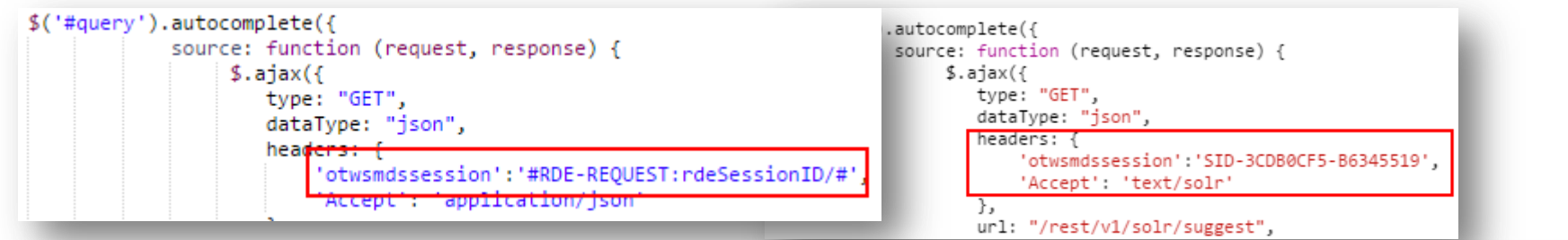

#### Response Format

- **HTTP Header Feld: Accept** 
	- **application/xml**
	- **application/json**
	- $\blacksquare$  text/solr

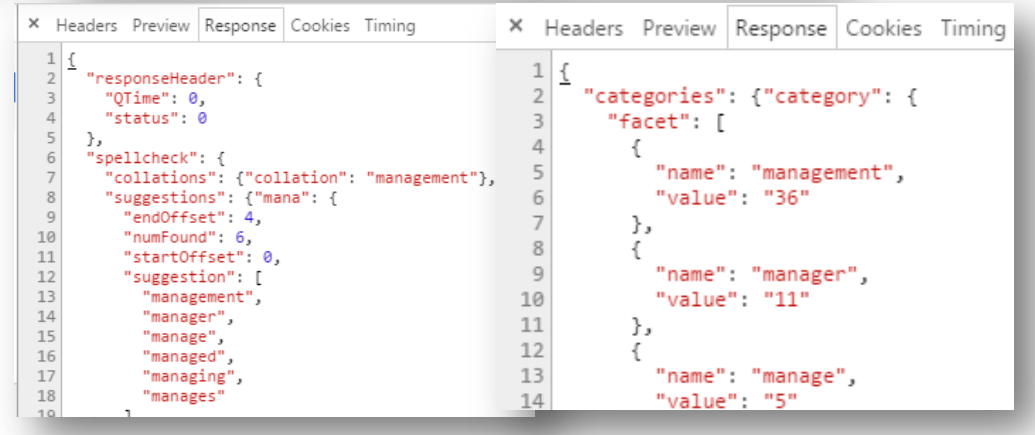

#### Parameter: /solr/select

- **Project: Name des Delivery Server Projekt**
- **nativequery: Apache Solr Query Parameter**

#### Parameter: /solr/suggest

- **Project: Name des Delivery Server Projekt**
- **q**: Suchbegriff

#### Parameter: /solr/autocomplete

- **Project: Name des Delivery Server Projekt**
- **q**: Suchbegriff

#### Parameter: /solr/select

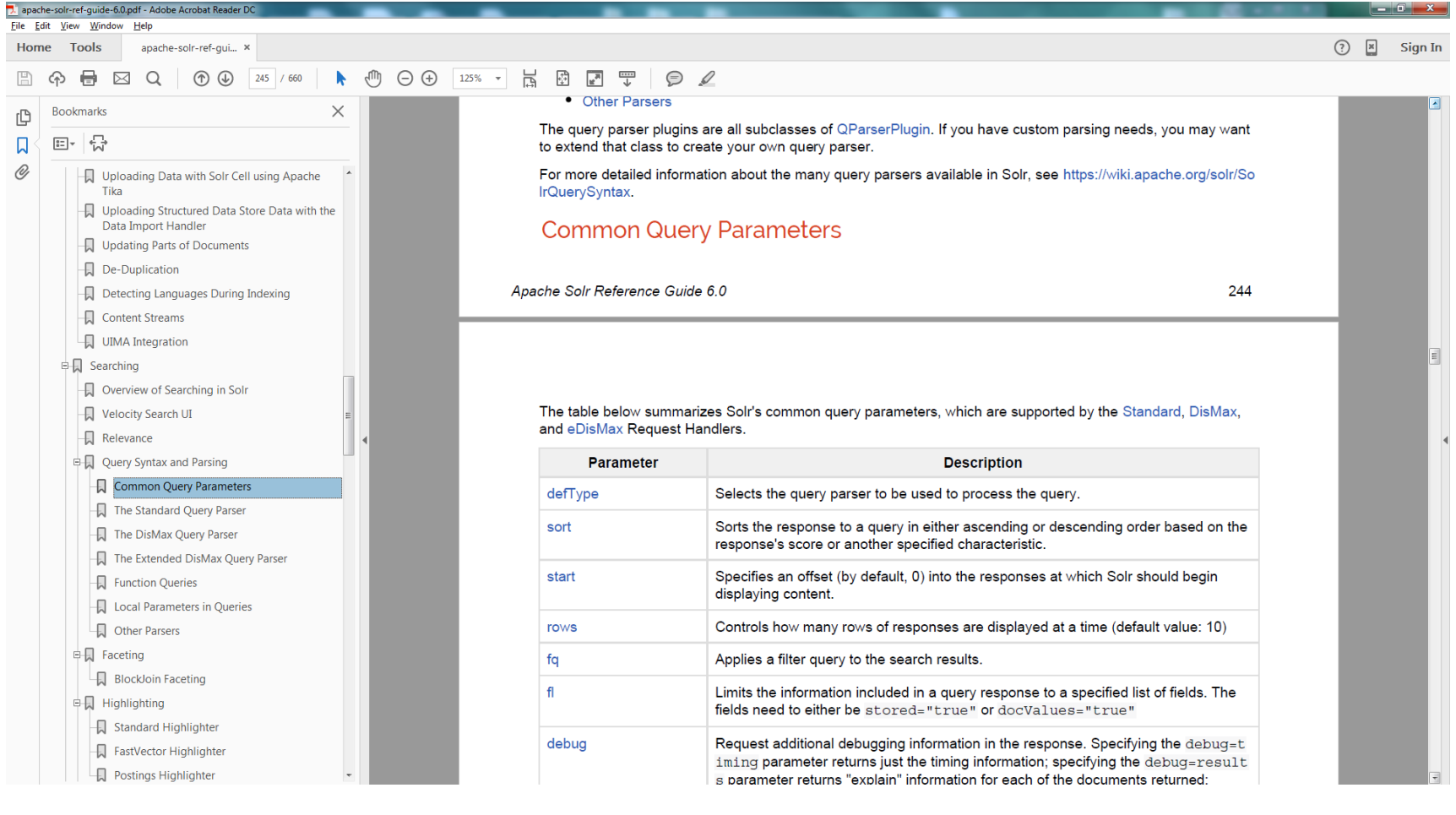

# **OPENTEXT** www.opentext.com

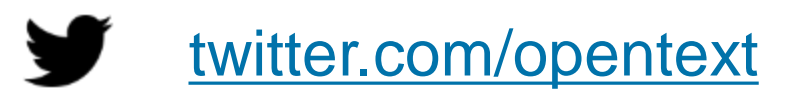

f

[facebook.com/opentext](https://www.facebook.com/opentext)

in [linkedin.com/company/opentext](http://www.linkedin.com/company/opentext)